delete-node-ssh(1)

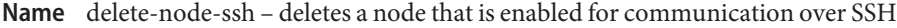

Synopsis delete-node-ssh [--help] *node-name* 

Description The delete-node-ssh subcommand deletes a node that is enabled for communication over secure shell (SSH) from the domain. This subcommand does not require SSH to be configured.

> This subcommand can delete only a node that is enabled for communication over SSH. A node that is not enabled for communication over SSH must be deleted by using the delete-node-config(1) subcommand. To determine whether a node is enabled for communication over SSH, use the list-nodes(1) subcommand.

No GlassFish Server instances must reside on the node that is being deleted. Otherwise, the subcommand fails. Before running this subcommand, delete any instances that reside on the node by using, for example, the delete-instance $(1)$  subcommand or the delete-local-instance(1) subcommand.

**Note –** The predefined node localhost cannot be deleted.

This subcommand is supported in remote mode only.

Options --help

-?

Displays the help text for the subcommand.

*node-name* **Operands**

The name of the node to delete. The node must enabled for communication over SSH. Otherwise, an error occurs.

**EXAMPLE 1** Deleting a Node That Is Enabled for Communication Over SSH **Examples**

This example deletes the node eg1, which is enabled for communication over SSH.

asadmin> **delete-node-ssh eg1**

Command delete-node-ssh executed successfully.

- command executed successfully **Exit Status**
	- 1 error in executing the command
	- See Also create-node-ssh(1), delete-node-config(1), delete-instance(1), delete-local-instance(1), install-node(1), list-nodes(1), uninstall-node(1), update-node-ssh(1)

 $asadmin(1M)$